## **Anleitung "Herbst-Arrangement"**

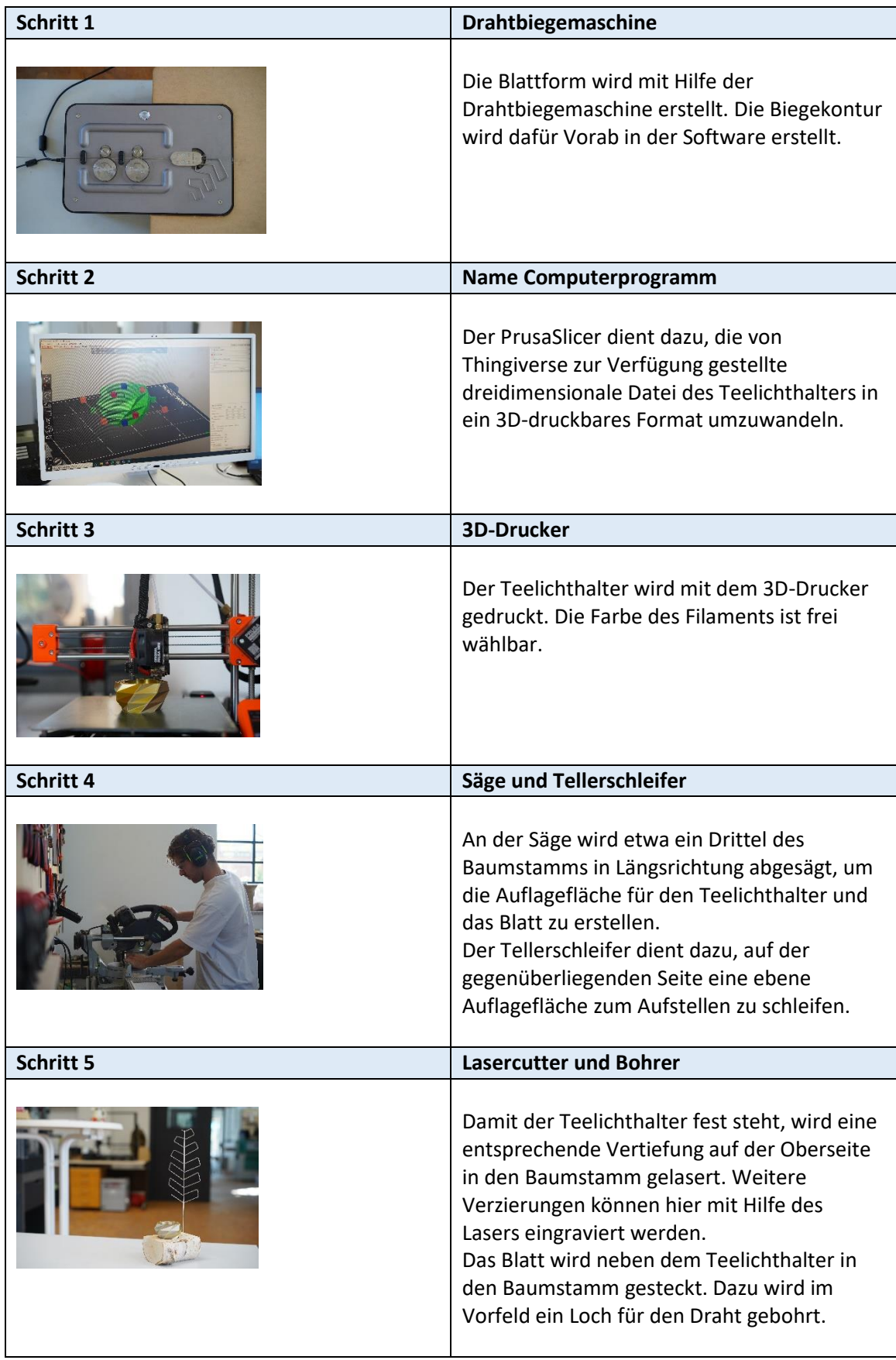

**Material**: Filament, Draht, Birkenstamm

**Geräte**: Drahtbiegemaschine, 3D-Drucker, Lasercutter, Kappsäge, Tellerschleifer